#### **Stimmabgabe**

Markieren Sie jeden Stimmzettel, indem Sie den Kreis auf der rechten Seite, gegenüber dem Namen des/der Kandidaten Ihrer Wahl, ausfüllen. Auf dem Stimmzettel ist die Höchstzahl der Kandidaten angegeben, für die im Rahmen jedes Wahlgangs gestimmt werden kann. Sie können für weniger als die für jeden Wahlgang angegebene Höchstzahl stimmen, **nicht jedoch für mehr**.

Bei einer Abstimmung über einen Statut oder eine Frage markieren Sie den Stimmzettel, indem Sie den Kreis neben "Ja" oder "Nein" ausfüllen.

#### **Stimmzettel für das Referendum**

Stecken Sie jeden Ihrer Stimmzettel in einen separaten der Geheimhaltung dienenden Umschlag, so dass Ihre Markierung nicht zu sehen ist, während die Initialen des Wahlhelfers, der den/die Stimmzettel ausgeteilt hat, sichtbar bleiben.

# **Hinweise für Wähler**

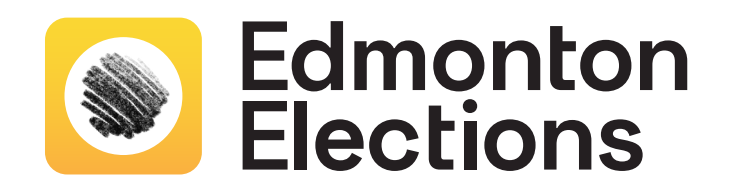

### **Ausfüllen eines Stimmzettels**

Für die Abgabe Ihrer Stimme benutzen Sie ausschließlich den bereitgestellten Stift und füllen Sie das Oval aus, das Ihre Wahl anzeigt, etwa so:

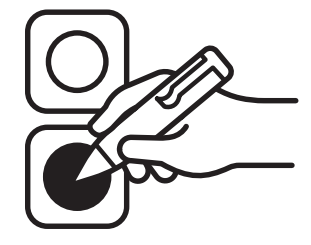

#### **Nach Markierung Ihres/ Ihrer Stimmzettel(s)**

Bringen Sie den/die Stimmzettel zum Wahlhelfer, der den Wahltabulator überwacht. Nachdem er die Initialen auf dem/den Stimmzettel(n) überprüft hat, hilft er Ihnen,

den Stimmzettel in den Wahltabulator und die Wahlurne einzuwerfen.

## **Ungültige(r) Stimmzettel**

Wenn Sie Ihren Stimmzettel falsch markiert oder in irgendeiner Weise verunstaltet haben, können Sie ihn zurückgeben und vom Wahlhelfer, der ihn Ihnen ausgehändigt hat, einen Ersatz erhalten.

*Wird ein Stimmzettel zerrissen, verunstaltet oder auf andere Weise von einem Wähler so bearbeitet, dass er identifiziert werden kann, ist der Stimmzettel ungültig und wird nicht gezählt.*

> **Es stellt eine Straftat dar, einen Stimmzettel aus einem Wahllokal mitzunehmen.**

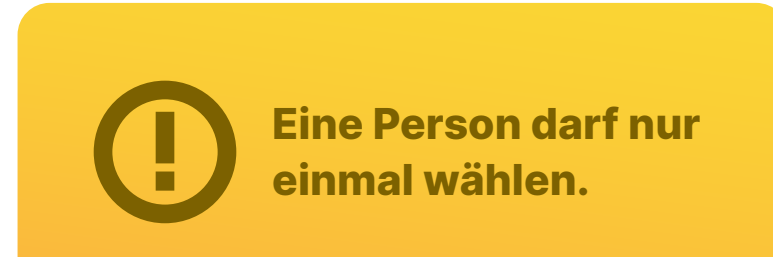

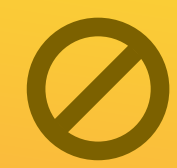